## [Interaktive Webansicht](https://www.google.de/maps/place/50%C2%B057)

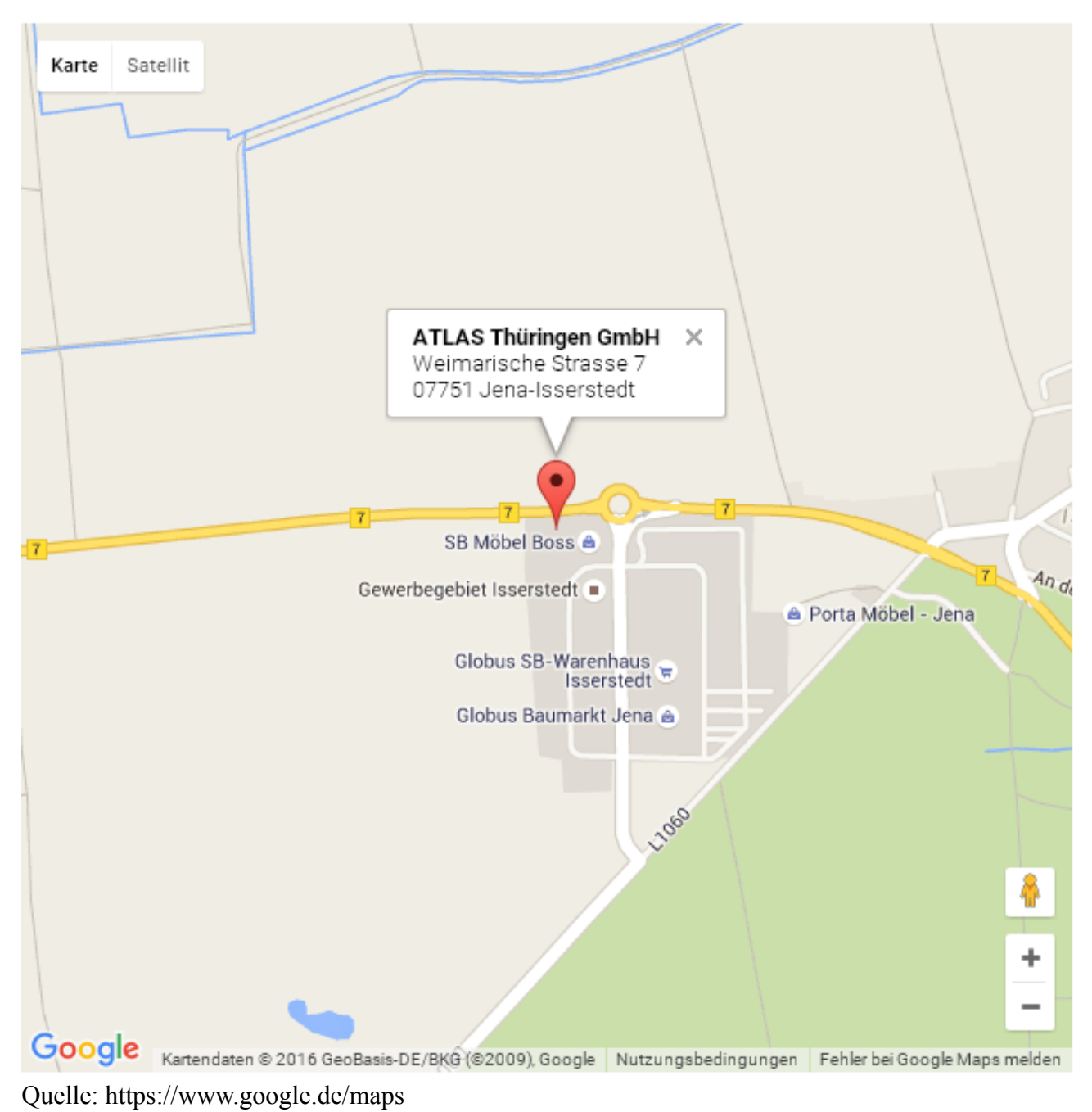

Beschreibung :